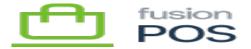

Rollup Details ħ

a) Detect Transactions

b

ħ

h

• 🖪 8

IMPORTANT: before**h g**h after**K** 8

b) Filter Transaction

М

IMPORTANT:

þ

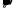

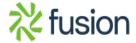

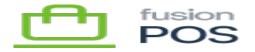

V

c) Identify/Create Rollup

Ð

- **p**n
- •
- 🖪
- •

d) Apply Transaction

**j** jan

• 🏚

**y**n Bh

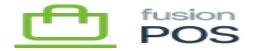

```
o b M
                - K
×
          • fa
    • jin
      þh
•
    • M
                                            þ
      F
    • 🌇
      þ
)
)
)
e) Initiate Posting
```

•

a

•

Ħ

₿